Министерство сельского хозяйства Российской Федерации

Федеральное государственное бюджетное образовательное учреждение высшего образования

«ВОРОНЕЖСКИЙ ГОСУДАРСТВЕННЫЙ АГРАРНЫЙ УНИВЕРСИТЕТ ИМЕНИ ИМПЕРАТОРА ПЕТРА I»

«Утверждаю»но Декан факультета технологии и товароведения доц. Королькова Н.В.  $\mathscr{D}$  $22$  )  $T0000000000$  $201$ 

#### РАБОЧАЯ ПРОГРАММА

по дисциплине Б1.Б.9 «Инженерная и компьютерная графика» для направления 19.03.02 «Продукты питания из растительного сырья» профиль подготовки бакалавров - «Технология жиров, эфирных масел и парфюмерно-косметических продуктов»

Квалификация (степень) выпускника - бакалавр (прикладной бакалавтриат)

Факультет технологии и товароведения

Кафедра процессов и аппаратов перерабатывающих производств

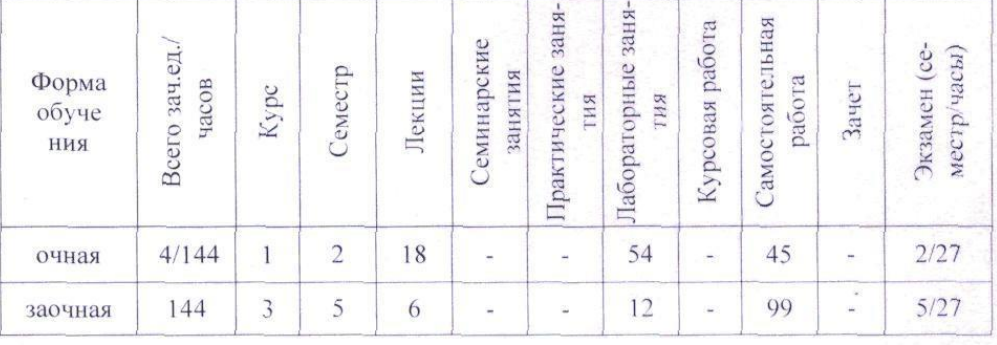

Преподаватель к.т.н. доцент Колобаева Анна Алексеевна

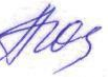

Воронеж 2015 г.

#### стр. 2 из 14

Рабочая программа составлена в соответствии с Федеральным государственным образовательным стандартом высшего образования по направлению подготовки 19.03.02 Продукты питания из растительного сырья № 211 от 12.03.2015 г.

Рабочая программа утверждена на заседании кафедры «Процессы и аппараты перерабатывающих производств»

Протокол № 2 от «2» окология 2015 г.

Заведующий кафедрой

Allaf H.B. Королькова

Рабочая программа рекомендована к использованию в учебном процессе методической комиссией факультета технологии и товароведения

Протокол № <u>2</u> от «27» актебрие 2015 г.

Председатель методической комиссии факультета технологии и товароведения

Ales A.A. Колобаева

# **1. Предмет. Цели и задачи дисциплины, ее место в структуре образовательной программы**

Дисциплина относится к базовой части блока 1 учебного плана.

Проектирование, изготовление и эксплуатация машин и механизмов, а также современного оборудования связаны с изображениями: рисунками, эскизами, чертежами. Это ставит перед графическими дисциплинами ряд важных задач, которые должны обеспечить будущих бакалавров в области техники и технологий знаниями общих методов построения и чтения чертежей, а также решения большого числа разнообразных инженерно-геометрических задач, возникающих в процессе проектирования, конструирования, изготовления и эксплуатации различных технических и других объектов.

**Целью изучения дисциплины** является формировании у студентов первичных навыков по графическому отображению технических идей с помощью чертежа, а также понимания по чертежу конструкции технического изделия и принципа действия изображаемого объекта, а также освоение студентами графического пакета Компас по созданию и редактированию конструкторской документации

#### **Задачи изучения дисциплины:**

- изучение способов конструирования различных геометрических пространственных объектов;
- изучение способов получения чертежей на уровне графических моделей и умение решать на этих чертежах задачи, связанные с пространственными объектами, техническими процессами и их зависимостями;
- выработка знаний, умений и навыков, необходимых студентам для выполнения и чтения технических чертежей различного назначения, а также для изучения правил и стандартов графического оформления конструкторской и технической документации на основные объекты проектирования в соответствии со специальностью;
- выработка знаний, умений и навыков по применению программных средств для создания, редактирования и оформления чертежей.

# **2. Перечень планируемых результатов обучения по дисциплине, соотнесенных с планируемыми результатами освоения образовательной программы**

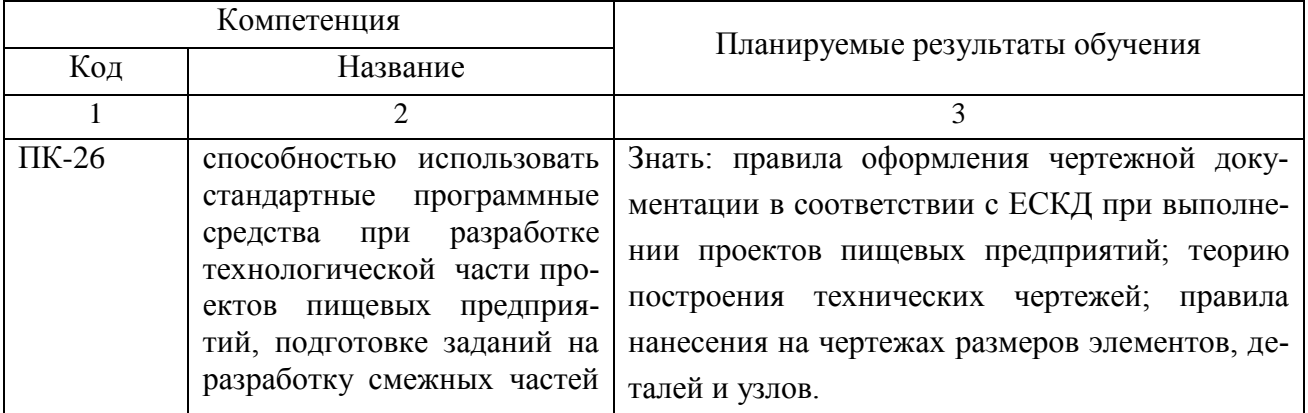

# стр. 4 из 14

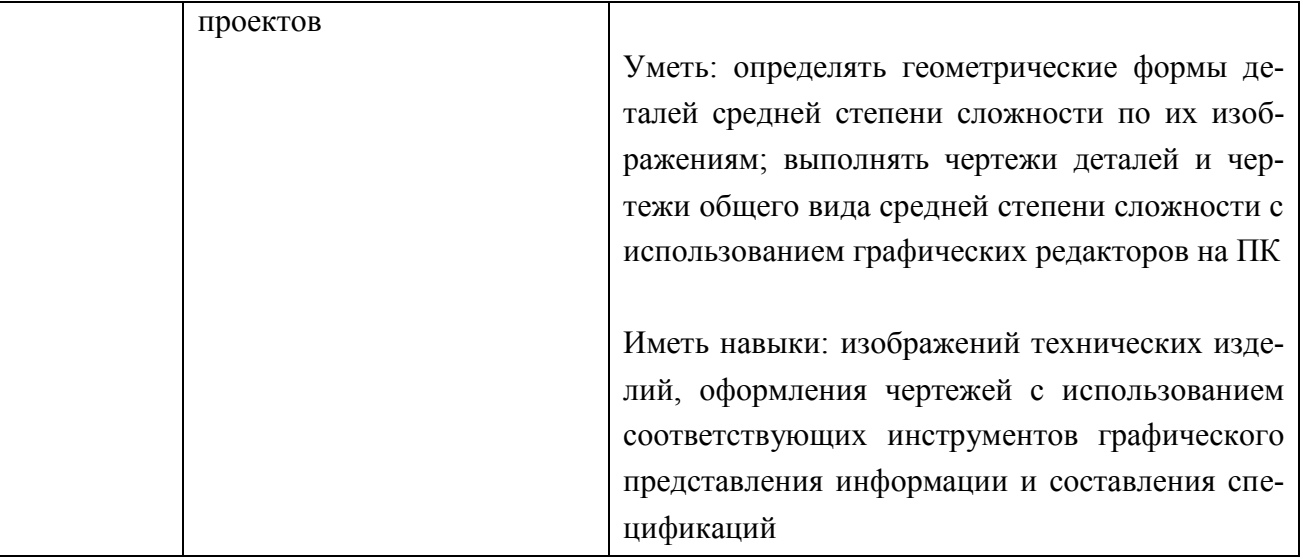

# 3. Объем дисциплины и виды учебной работы

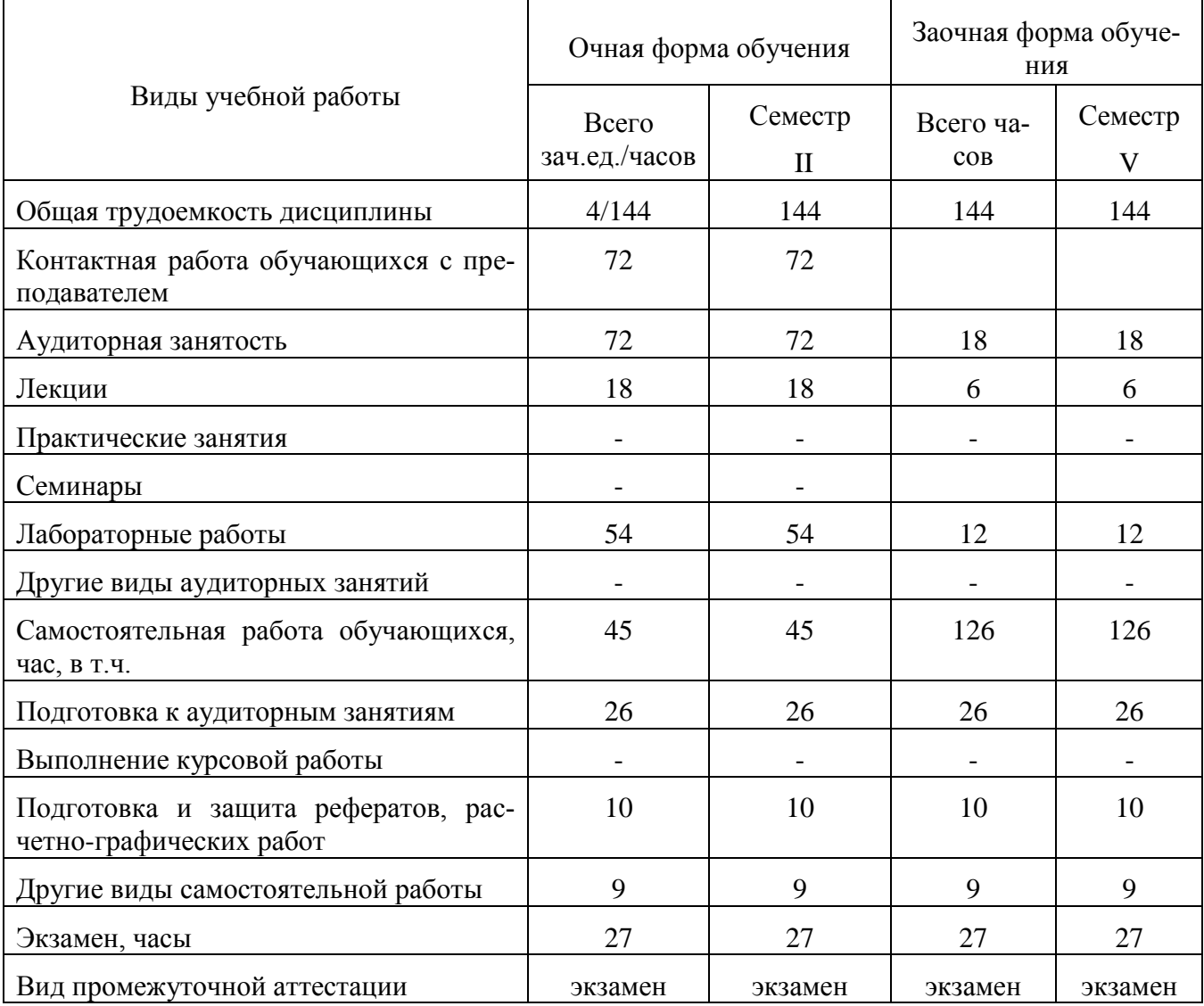

## **4. Содержание дисциплины**

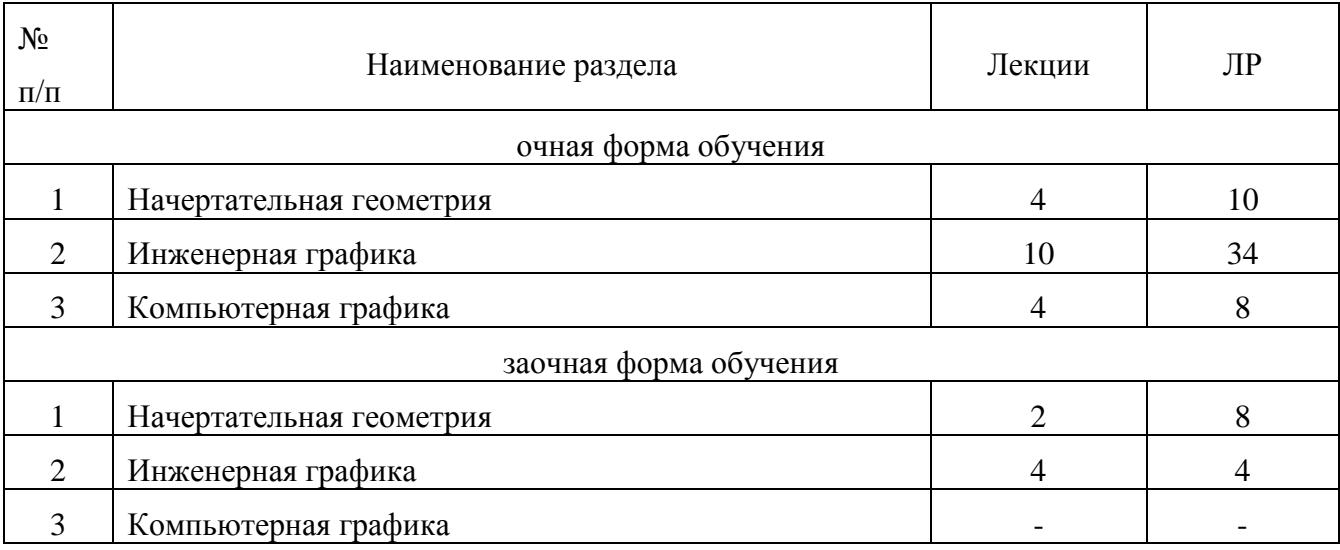

#### **4.1. Разделы дисциплины, виды занятий**

## **4.2. Содержание разделов дисциплины**

**Раздел 1. Начертательная геометрия.** Задачи и содержание дисциплины, ее роль и место в учебном процессе. Методы проецирования: центральное, параллельное. Метод Монжа. Проецирование прямых линий. Построение проекций плоскости. Построение проекций многогранника. Классификация аксонометрических проекций: прямоугольная изометрическая проекция, прямоугольная диметрическая проекция, косоугольная фронтальная диметрическая проекция. Построение аксонометрических изображений.

**Раздел 2. Инженерная графика.** Основные сведения о конструкторской документации и ее оформлении. Виды изделий. Правила оформления чертежей. Изображения предмета: виды, разрезы, сечения. Эскиз детали. Выполнение рабочего чертежа деталей. Резьбы. Условные обозначения резьб. Разъемные и неразъемные соединения. Выполнение сборочного чертежа. Спецификация.

**Раздел 3. Компьютерная графика.** Основные понятия компьютерной графики. Графические объекты, примитивы и их атрибуты. Визуализация. Архитектура графических вычислительных систем. Программное обеспечение и графические приложения.

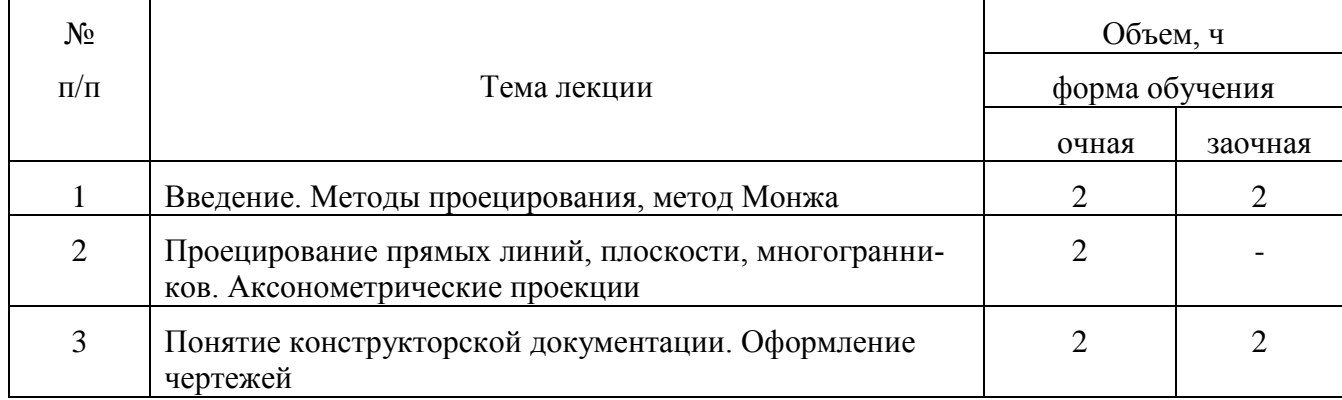

## **4.3 Перечень тем лекций**

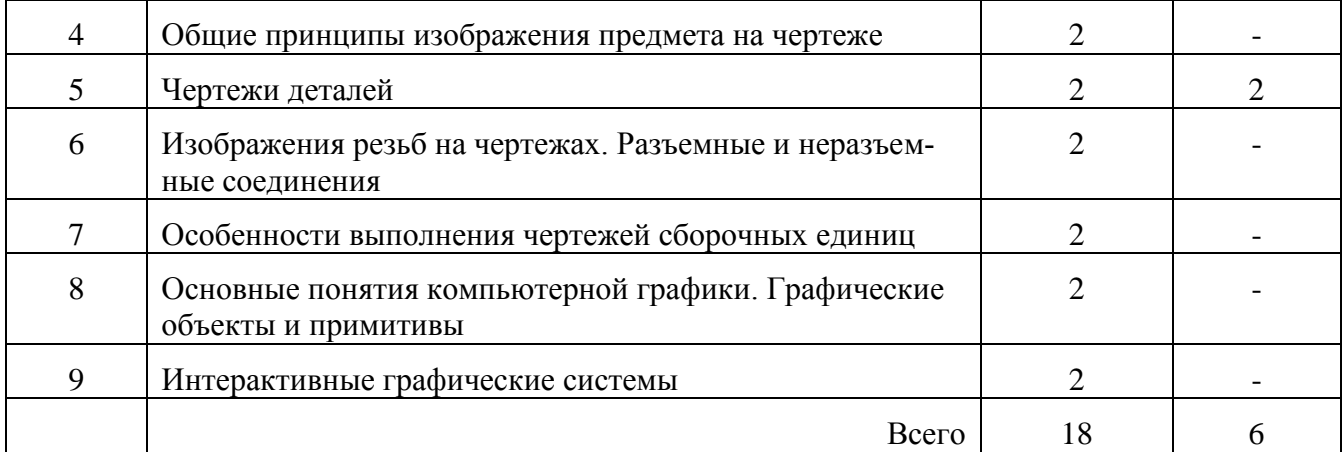

#### **4.4. Перечень тем практических занятий**

Практические занятия не предусмотрены

## **4.5. Перечень тем лабораторных работ**

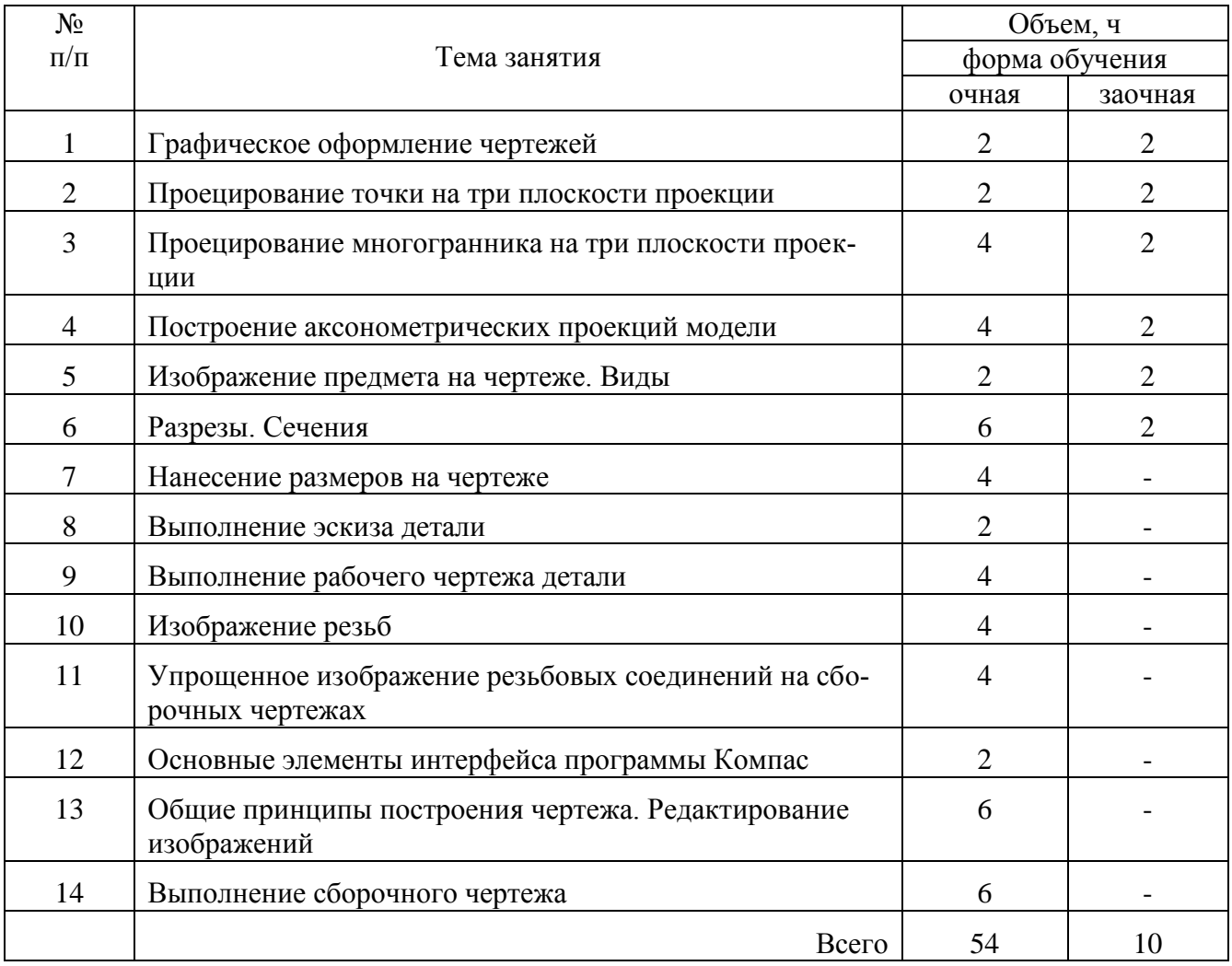

#### **4.6. Виды самостоятельной работы обучающихся**

#### **4.6.1. Подготовка к аудиторным занятиям**

При подготовке обучающихся к аудиторным занятиям могут быть реализованы следующие ее формы:

стр. 7 из 14

 работа с лекционным материалом, предусматривающая проработку конспекта лекций и учебной литературы;

 поиск (подбор) и обзор литературы и электронных источников информации по индивидуально заданной проблеме курса;

 выполнение домашнего задания или домашней контрольной работы, предусматривающих решение задач, выполнение упражнений и т.п. и выдаваемых на практических занятиях;

изучение материала, вынесенного на самостоятельную проработку;

практикум по учебной дисциплине с использованием программного обеспечения.

Результаты этой подготовки проявляются в активности студента на занятиях и в качестве выполненных контрольных работ, тестовых заданий, сделанных докладов и других форм текущего контроля.

#### **4.6.2. Перечень тем курсовых работ**

Курсовые работы не предусмотрены.

#### **4.6.3. Перечень тем рефератов, расчетно-графических работ**

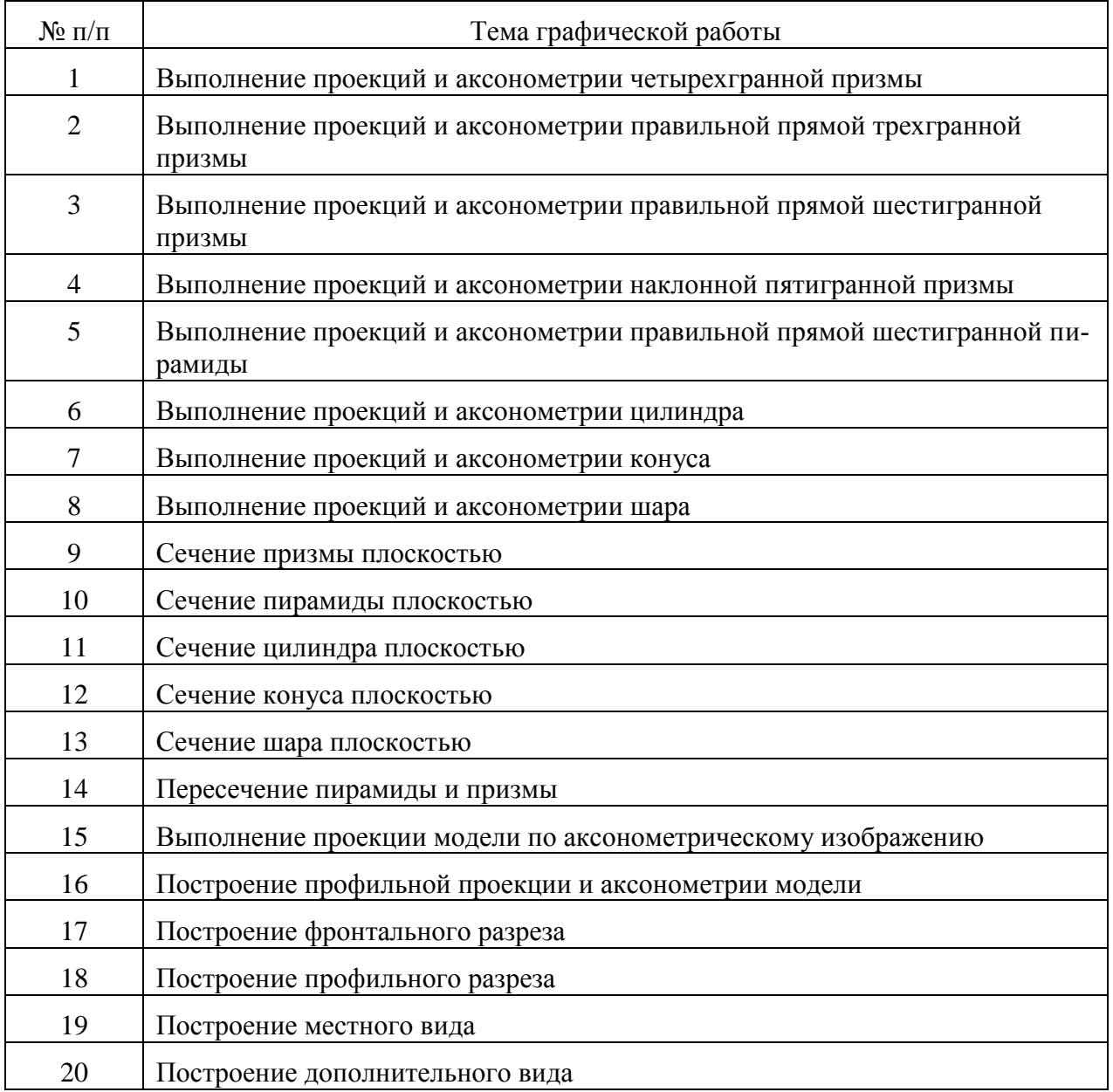

## стр. 8 из 14

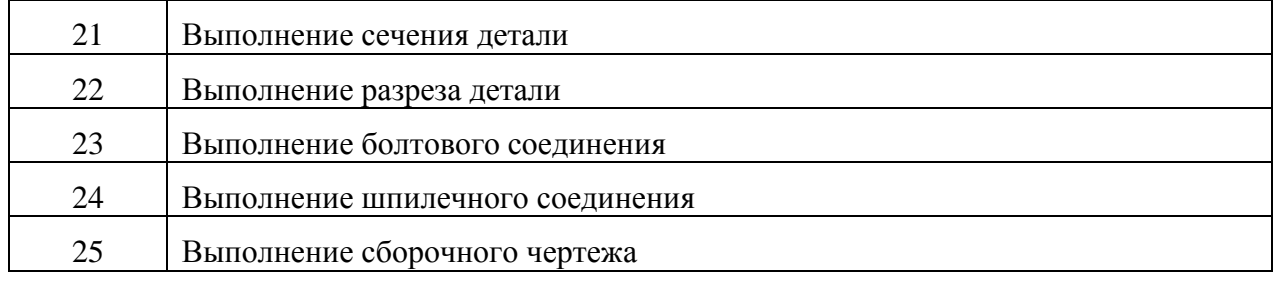

## **4.6.4. Перечень тем для самостоятельного изучения обучающимися**

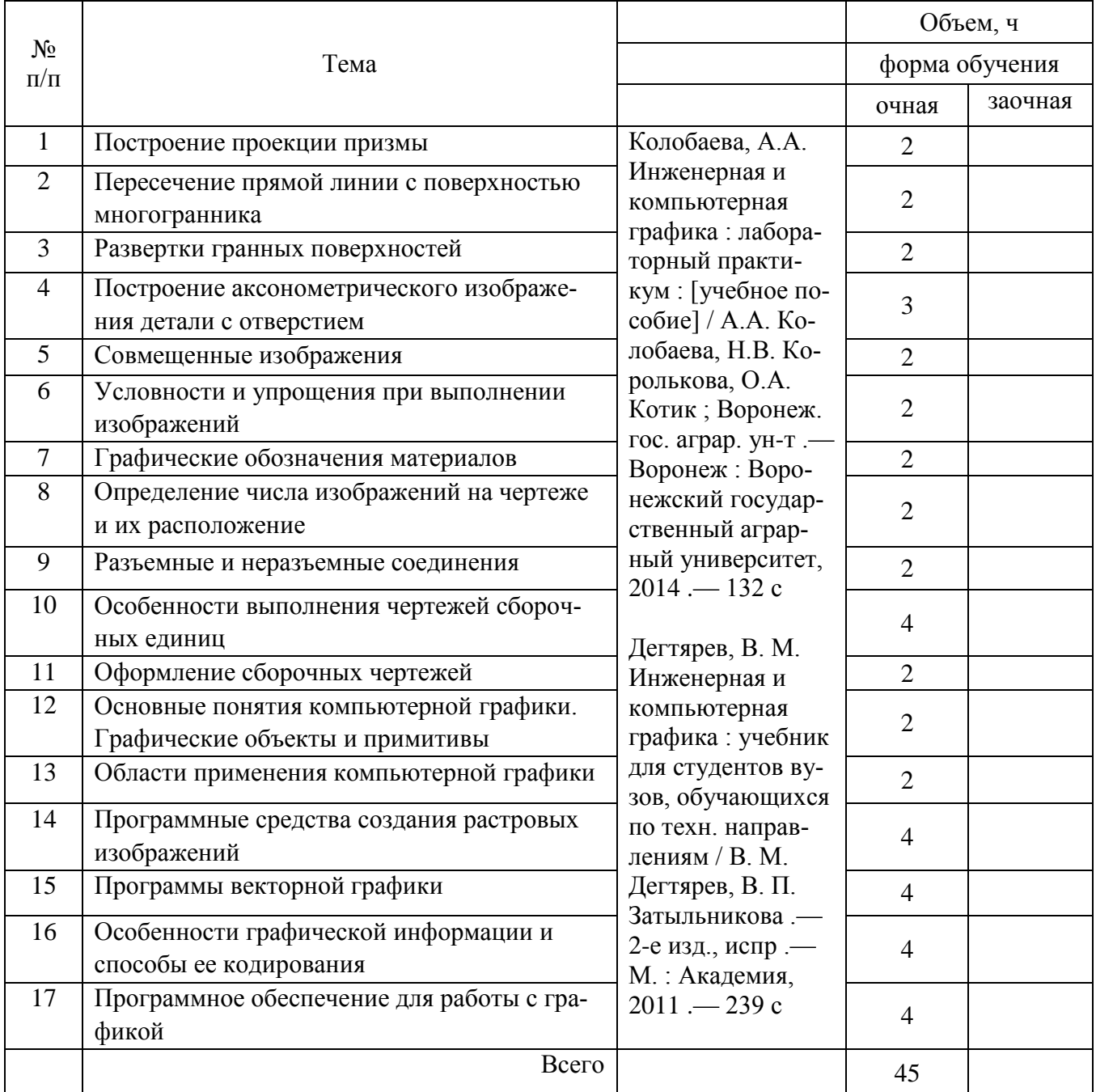

# **4.6.5. Другие виды самостоятельной работы обучающихся**

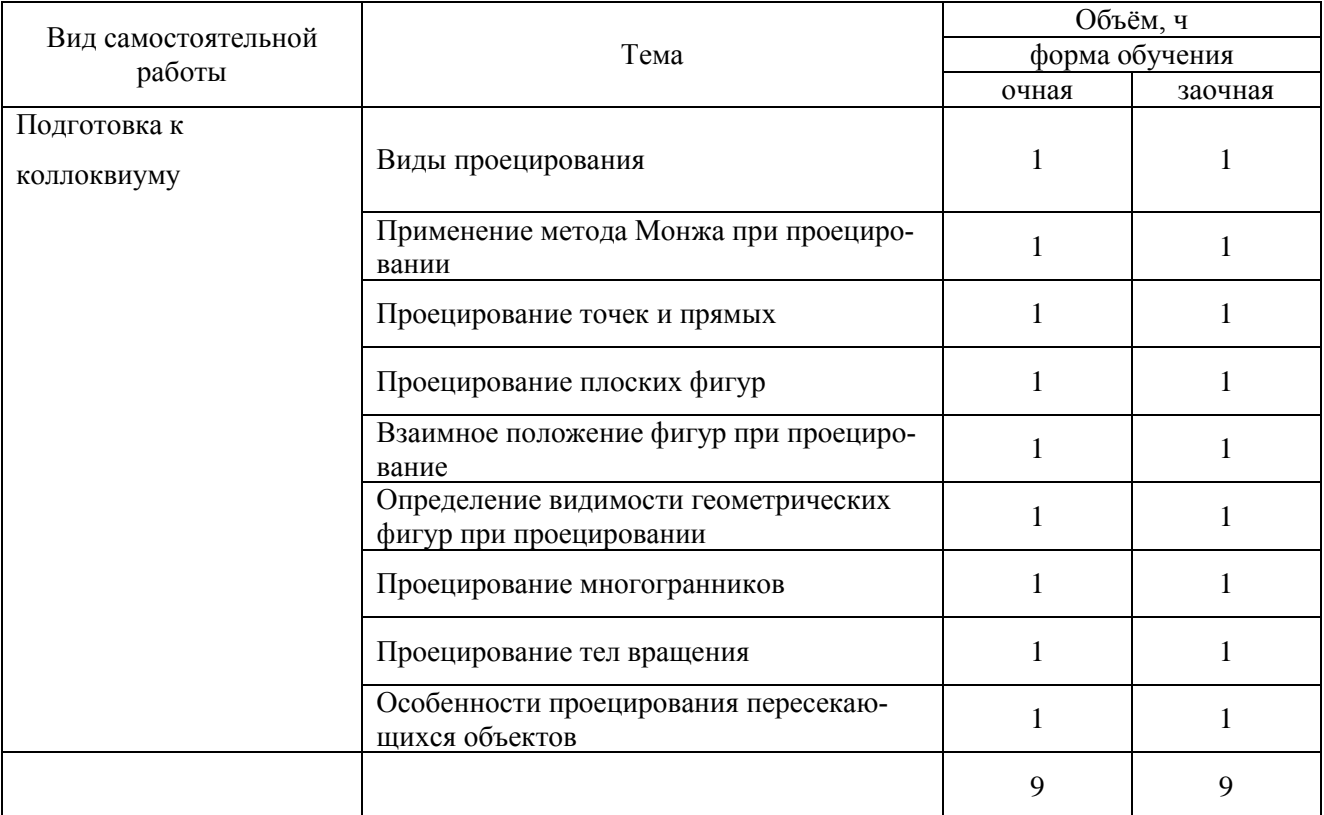

#### **4.7. Перечень тем и видов занятий, проводимых в интерактивной форме**

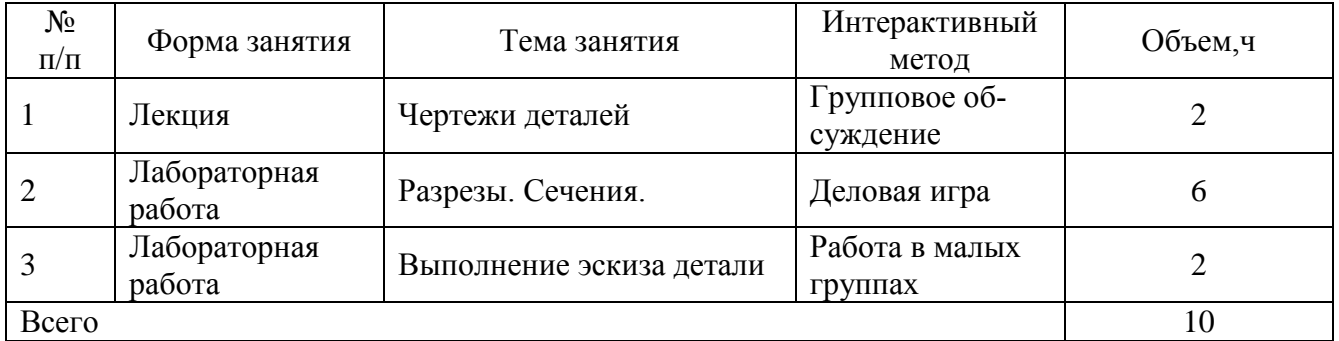

## **5. Фонд оценочных средств для проведения промежуточной аттестации**

#### **5.1 ФОС текущего контроля**

Текущий контроль знаний обучающихся проводится в следующих формах:

- устный опрос на лекциях;
- проверка выполнения графических работ;
- тестирование.

## **5.2 ФОС промежуточной аттестации**

#### **А. Зачет**

Зачет не предусмотрен учебным планом

## **Б Экзамен**

Критерии оценки знаний студентов на экзамене:

«5» отлично выставляется, когда обучающийся показал прочные знания основных положений учебной дисциплины, умение самостоятельно решать конкретные практические зада-

#### стр. 10 из 14

чи повышенной сложности, свободно использовать справочную литературу, делать обоснованные выводы;

«4» хорошо выставляется, когда обучающийся показал прочные знания основных положений учебной дисциплины, умение самостоятельно решать конкретные практические задачи, предусмотренные рабочей программой, ориентироваться в рекомендованной справочной литературе, умеет правильно оценить полученные результаты;

«3» удовлетворительно выставляется, когда обучающийся показал знание основных положений учебной дисциплины, умение получить с помощью преподавателя правильное решение конкретной практической задачи из числа предусмотренных рабочей программой, знакомство с рекомендованной справочной;

«2» неудовлетворительно выставляется, когда при ответе обучающегося выявились существенные пробелы в знаниях основных положений учебной дисциплины, неумение с помощью преподавателя получить правильное решение конкретной практической задачи из числа предусмотренных рабочей программой учебной дисциплины.

#### **Перечень экзаменационных вопросов**

- 1. Методы проецирования.
- 2. Метод Монжа.
- 3. Проецирование прямой линии.
- 4. Проецирование плоскости.
- 5. Построение проекции многогранника.
- 6. Классификация аксонометрических проекций.
- 7. Прямоугольная изометрическая проекция.
- 8. Прямоугольная диметрическая проекция.
- 9. Принципы построения аксонометрических изображений плоских фигур.
- 10. Виды изделий. Виды конструкторских документов.
- 11. Правила оформления документов (форматы, масштабы, линии чертежа).
- 12. Классификация видов на чертежах.
- 13. Разрезы.
- 14. Совмещенные изображения.
- 15. Сечения.
- 16. Условности и упрощения при выполнении изображений.
- 17. Графические обозначения материалов.
- 18. Нанесение размеров.
- 19. Основные требования к чертежам деталей.
- 20. Выполнение эскиза детали.
- 21. Рабочий чертеж детали.
- 22. Размеры на чертеже детали.
- 23. Шероховатость поверхности.
- 24. Общие сведения о резьбах.
- 25. Условное изображение резьб на чертежах.
- 26. Разъемные соединения.
- 27. Неразъемные соединения.
- 28. Общие сведения о сборочном чертеже.
- 29. Чтение сборочного чертежа.
- 30. Оформление сборочных чертежей (упрощения, позиции).
- 31. Общие правила выполнения спецификации.
- 32. Основные понятия компьютерной графики.
- 33. Виды компьютерной графики.
- 34. Фрактальная графика.
- 35. Векторная графика.
- 36. Растровая графика.
- 37.Области применения компьютерной графики.

стр. 11 из 14

- 38. Программное обеспечение для работы с графикой.
- 39. Особенности графической информации и способы ее кодирования.
- 40. Основные понятия трехмерной графики.

Более подробное описание фонда оценочных средств для промежуточной аттестации обучающихся представлено в отдельном документе (ФОС).

## **6. Учебно-методическое обеспечение дисциплины**

## **6.1.Рекомендуемая литература.**

## **6.1.1. Основная литература.**

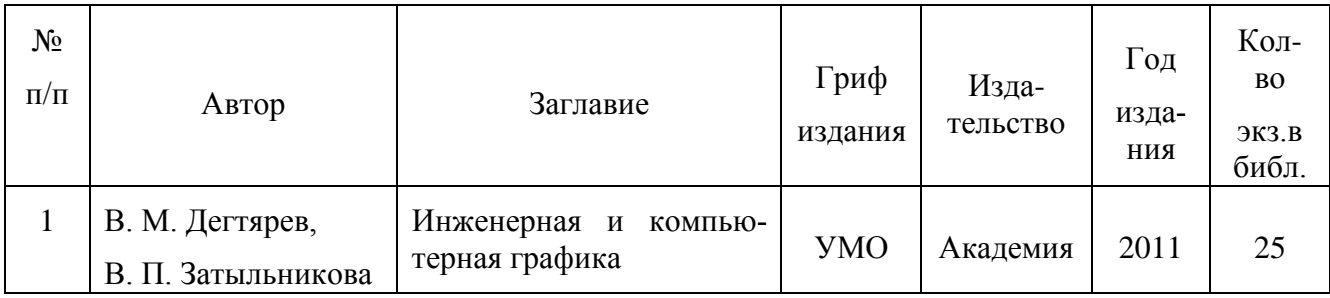

## **6.1.2. Дополнительная литература.**

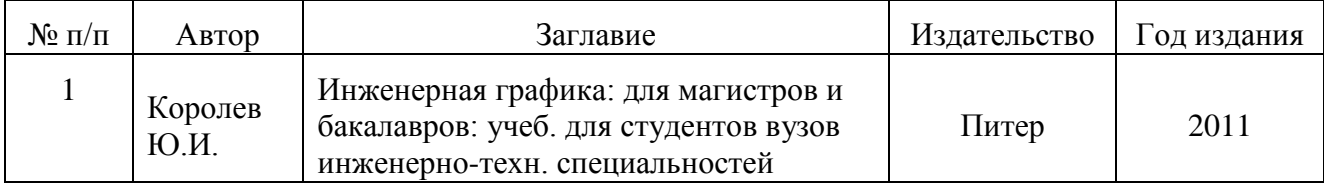

## **6.1.3. Методические указания для обучающихся по освоению дисциплины**

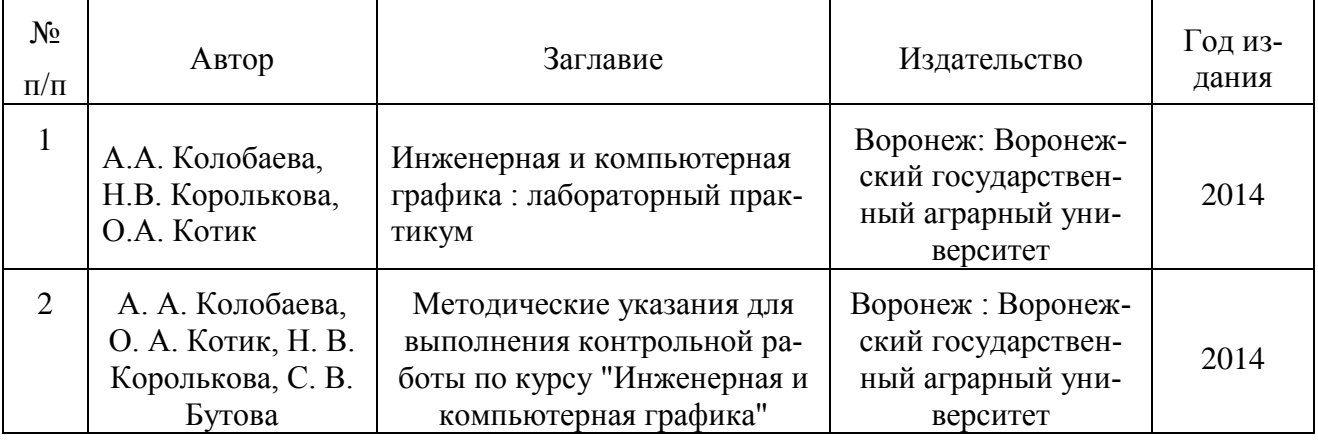

## **6.2. Перечень ресурсов информационно-телекоммуникационной сети «Интернет», необходимых для освоения дисциплины**

- 1.<http://kompas.ru/> интернет-сайт САПР Компас
- 2.<http://ascon.ru/> интернет-сайт российской компании разработчика САПР
- 3.<http://www.sapr.ru/> интернет сайт журнала «САПР и графика»

## **6.3 Средства обеспечения освоения дисциплины**

## **6.3.1. Компьютерные обучающие и контролирующие программы**

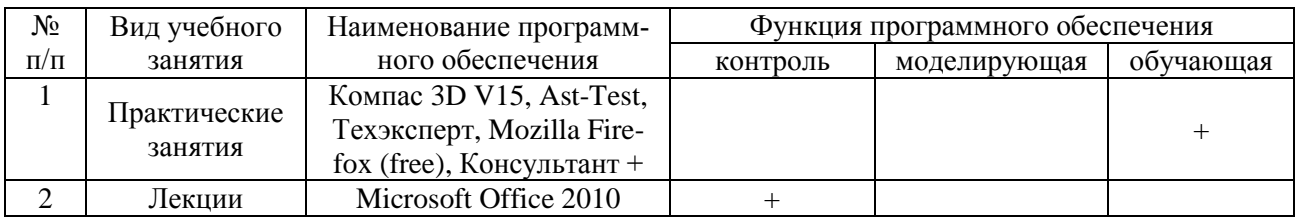

#### **6.3.2. Аудио- и видеопособия**

Аудио- и видеопособий не предусмотрено

#### **6.3.3. Компьютерные презентации учебных курсов**

Презентации подготовлены по каждой теме лекций.

# **7. Описание материально-технической базы, необходимой для осуществления образовательного процесса по дисциплине**

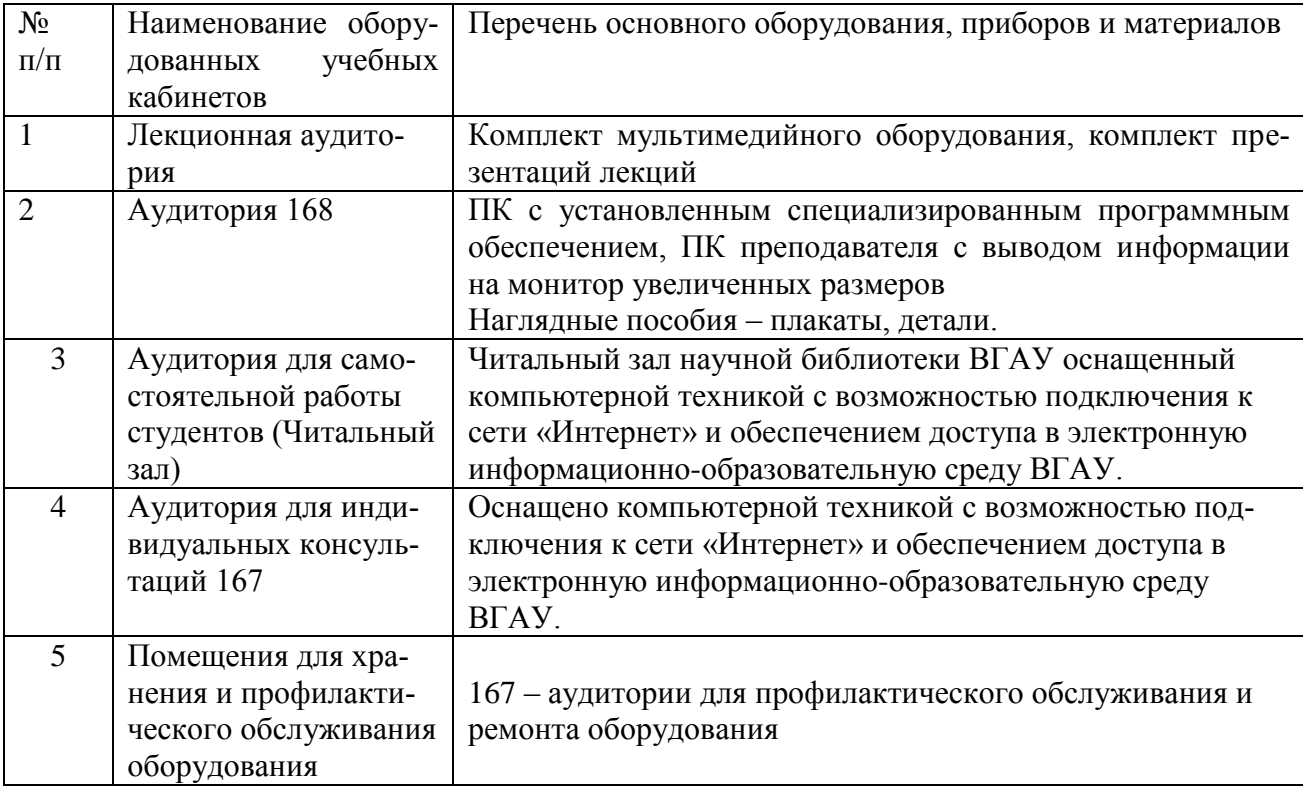

## 8. Междисциплинарные связи

Протокол согласования рабочей программы с другими дисциплинами специальности

Таблица 11 - Протокол согласования

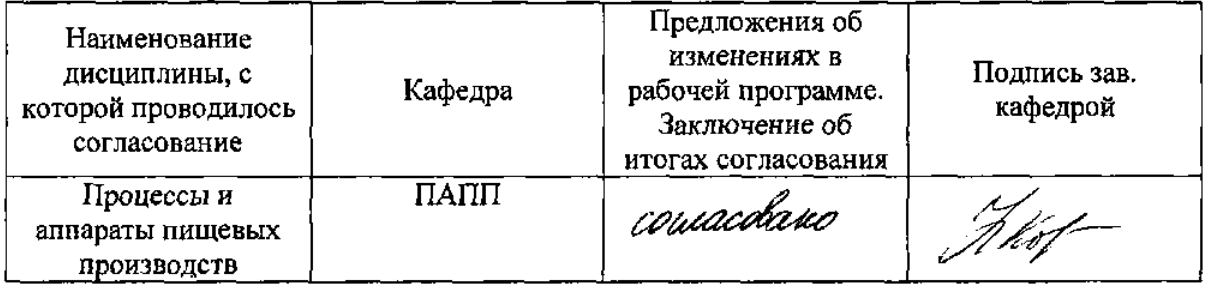

стр. 13 из 14

# Приложение 1

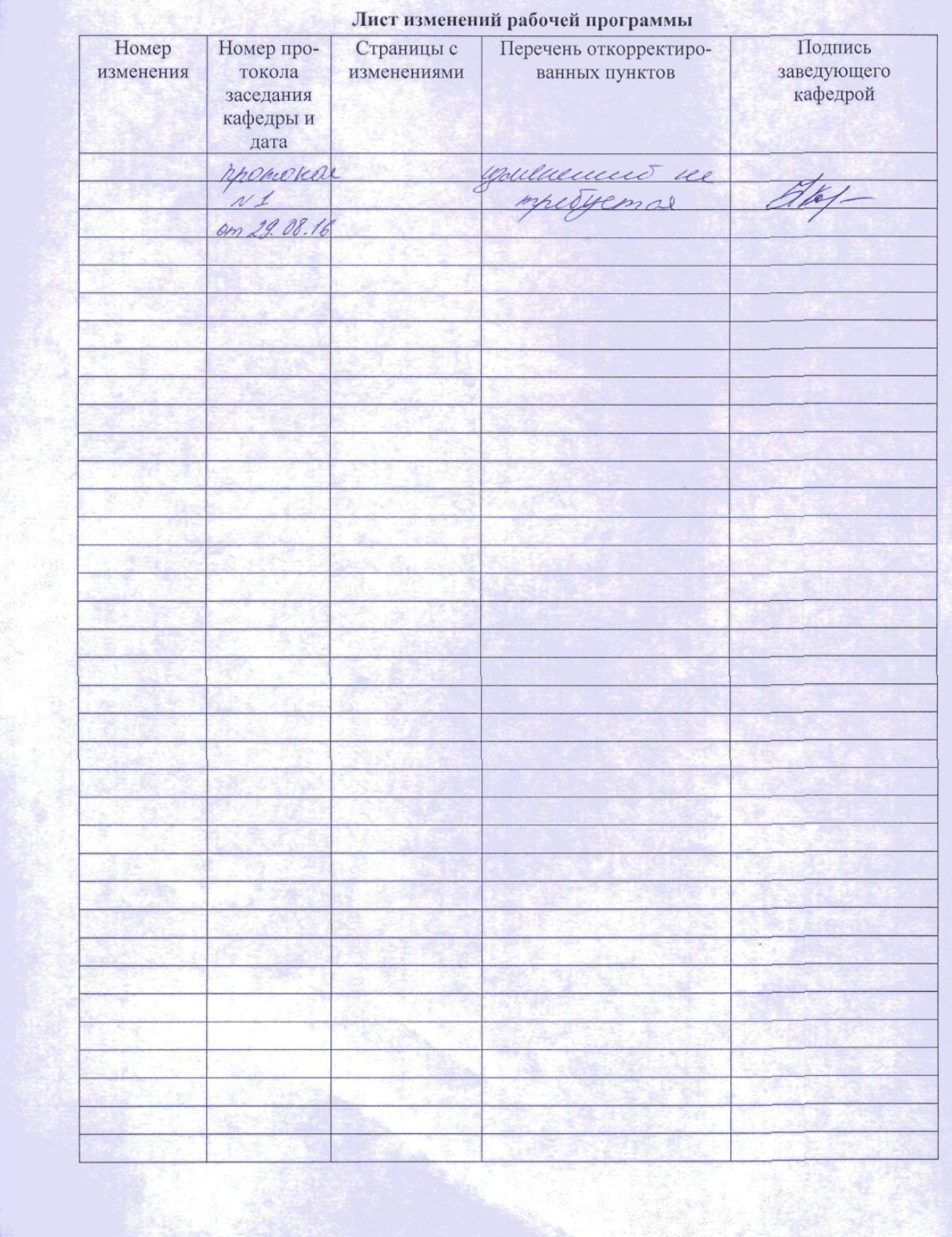

# Приложение 2

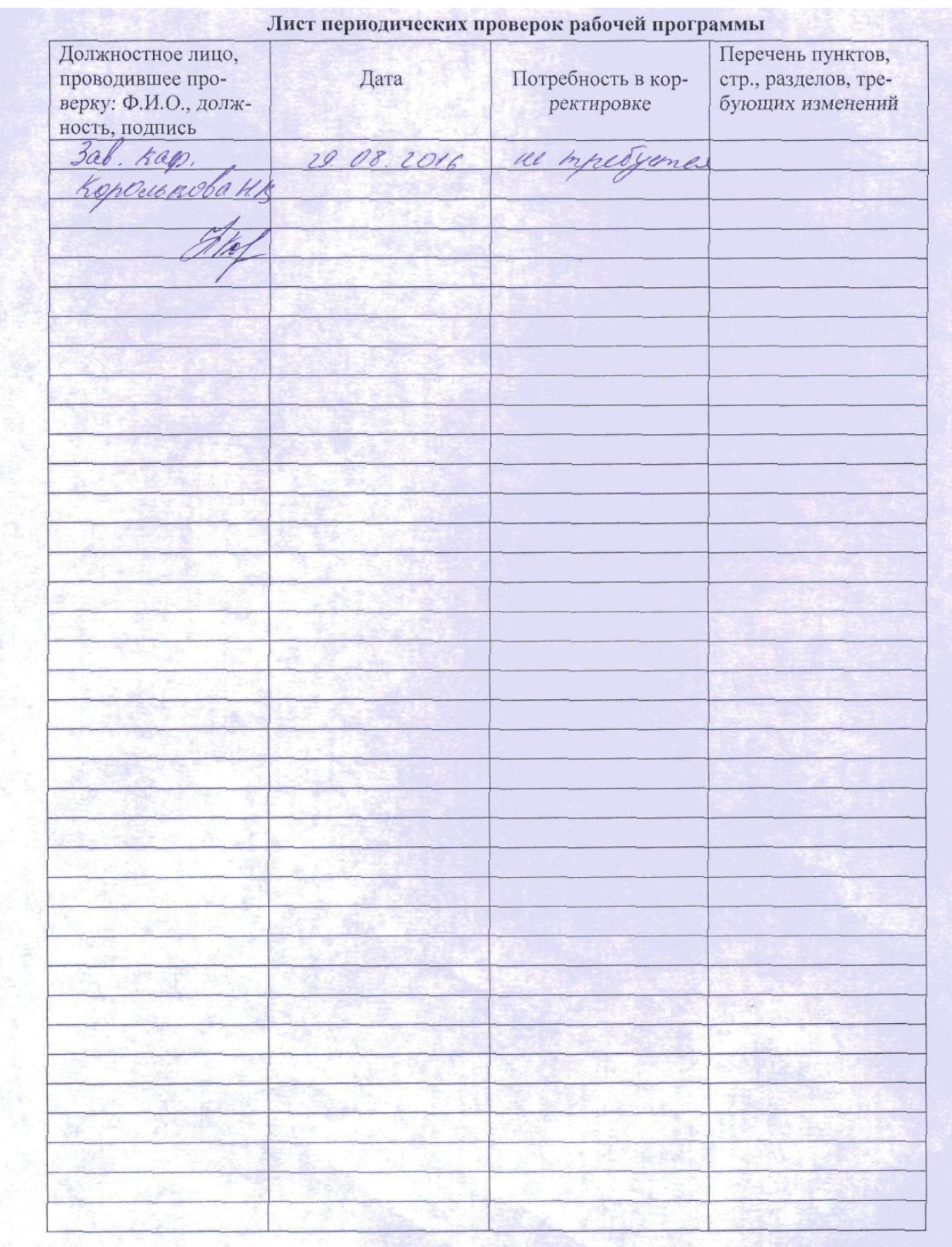